*Nha Trang, ngày 16 tháng 12 năm 2013*

## **QUY TRÌNH CHẤM BÀI THI TOEIC MÔ PHỎNG**

*Chú ý: Trong quá trình thực hiện luôn luôn có mặt ít nhất 03 thành viên của Phòng ĐBCL&TT.*

| <b>STT</b>     | <b>Buóc</b>                | Nội dung                                                                                                    |
|----------------|----------------------------|----------------------------------------------------------------------------------------------------|
| $\mathbf{1}$   | Kiểm tra<br>bài thi        | Nhận bàn giao danh sách thí sinh dự thi, bài thi, đáp án và các biên bản<br>1.<br>liên quan của đợt thi TOEIC từ khoa Ngoại ngữ.                                                                                                    |
|                |                            | Kiểm tra dấu niêm phong các túi bài và đáp án.<br>2.                                                                                                    |
|                |                            | Lập biên bản giao nhận bài thi giữa khoa Ngoại ngữ và P.ĐBCL&TT.<br>3.                                                                                                    |
|                |                            | Lập biên bản tổng hợp xử lý phạm quy.<br>4.                                                                                                    |
| $\overline{2}$ | Quét bài thi<br>phiếu TLTN | Cắt niêm phong các túi bài, kiểm tra bên trong (Danh sách thí sinh có ký<br>5.<br>tên, thí sinh vắng).                                                                                                    |
|                |                            | Kiểm tra số lượng phiếu trả lời trắc nghiệm (TLTN) có khớp với số lượng<br>6.<br>trong danh sách thí sinh dự thi. Ghi các thông tin vào biên bản quét bài thi.                                                                                                    |
|                |                            | Sắp xếp các phiếu TLTN theo đúng thứ tự từ số báo danh (SBD) nhỏ đến<br>7.<br>SBD lớn.                                                                                                    |
|                |                            | Quét bài thi.<br>8.                                                                                                    |
|                |                            | Ghi lưu đĩa CD lần 1: file ảnh phiếu TLTN, file quét *.txt xử lý thô (được<br>9.<br>xuất ra từ phần mềm chấm thi).                                                                                                    |
|                |                            | 10. Lập biên bản quét bài thi.                                                                                                    |
| 3              | Kiểm dò                    | 11. Kiểm dò đối chiếu hết lỗi logic và sửa các lỗi kỹ thuật (nếu có) ở quá<br>trình quét. Sử dụng chức năng lọc của phần mềm lọc ra trong tệp dữ liệu<br>các bài có nhiều câu bỏ trắng (không tô) và những câu tô đúp để kiểm dò.<br>Ngưỡng kiểm dò không được thấp hơn 2 câu không tô và 1 câu tô đúp.                                            |
|                |                            | 12. Ghi lưu đĩa CD lần 2: file danh sách vắng thi, file sửa lỗi kỹ thuật, file kết<br>quả quét bài thi chính thức đã kiểm dò <i>(được xuất ra từ phần mềm chấm thi)</i> .                                                                                                    |
|                |                            | 13. Xuất từ phần mềm chấm thi: Phân tích dữ liệu trước-sau chấm thi và biên<br>bản sửa bài thi.                                                                                                    |
|                |                            | 14. Bài thi phiếu TLTN sau khi kiểm dò được xếp sắp theo số báo danh từ<br>nhỏ đến lớn, sau đó bỏ vào hộp giấy hoặc túi đựng bài thi, niêm phong<br>(có chữ ký của lãnh đạo Phòng ĐBCL&TT). Bên ngoài hộp/túi cần ghi<br>thông tin của các bài thi bên trong (Hội đồng thi. từ số báo danh  đến<br>số báo danh) để tiện cho việc tìm kiêm sau này. |
| $\overline{4}$ | Chấm thi                   | 15. Lập biên bản mở túi niêm phong đáp án. Mở túi niêm phong đáp án.                                                                                                    |
|                |                            | 16. Nhập đáp án vào phần mềm, in dữ liệu đáp án kiểm dò và ký xác nhận.                                                                                                    |
|                |                            | 17. Châm thi theo thang điểm TOEIC.                                                                                                    |
|                |                            | 18. Chấm quy đổi sang thang điểm 10 cho từng trình độ, từng khóa theo quy<br>định của nhà trường. Lập Phiếu điểm (có chữ ký của Giám hiệu, khoa<br>Ngoại; xử lý và ghi chú các trường hợp phạm quy).                                                                                                    |
|                |                            | 19. Ghi lưu đĩa CD lần 3: Kết quả chấm chính thức của các bài thi (được xuất<br>ra từ phần mềm chấm thi) và kết quả điểm công bố theo danh sách.                                                                                                    |

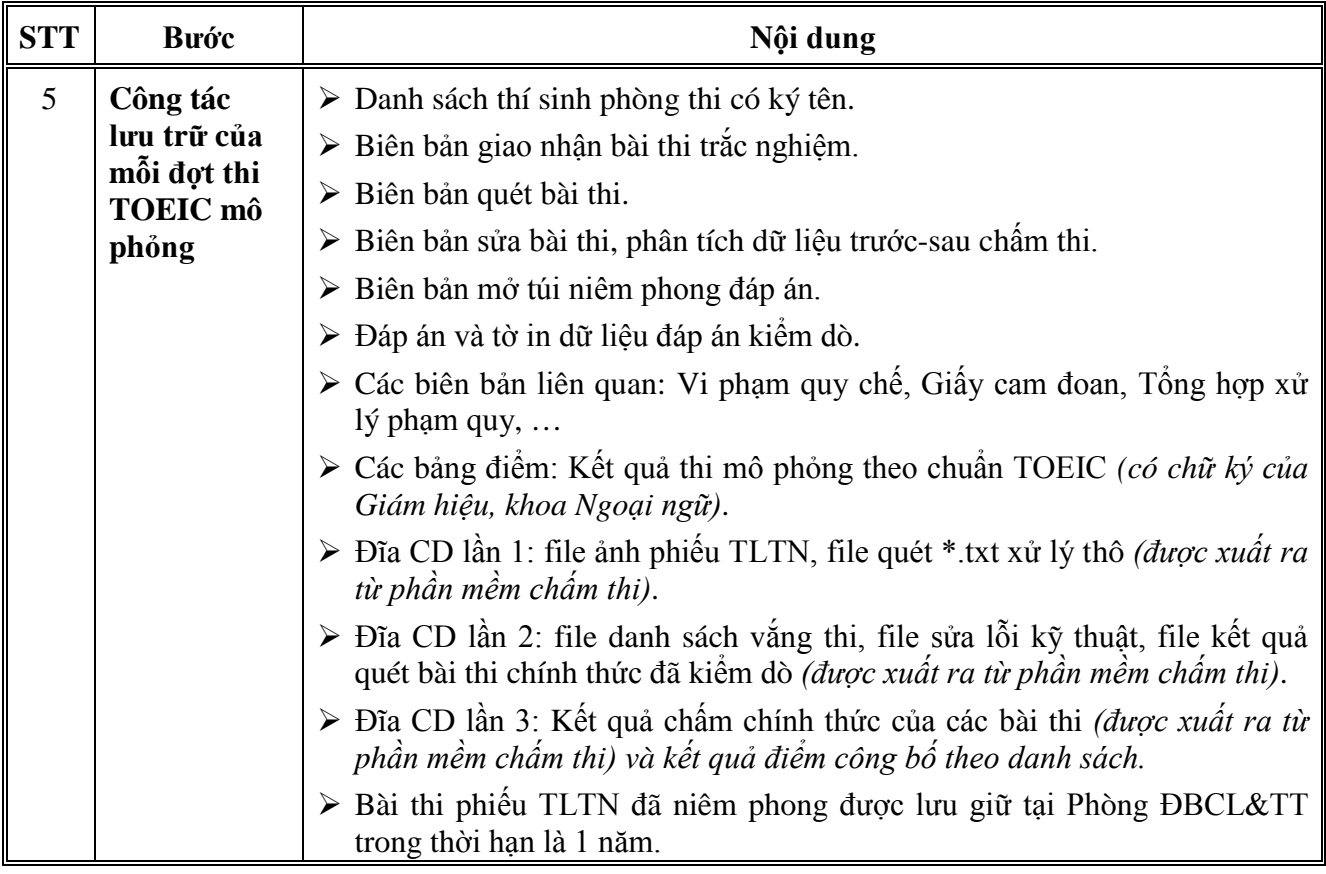

## **TRƯỞNG PHÒNG**

Lê Văn Hảo